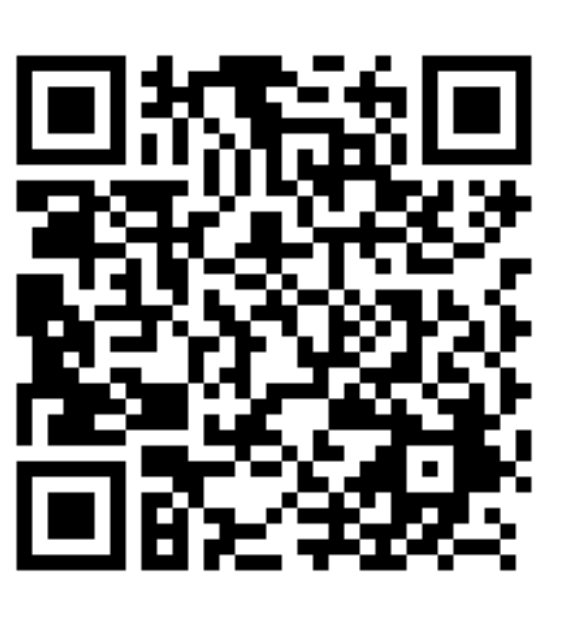

https://ubc.ca1.qualtrics.com/jfe/form/SV\_bvLa6xMXdRk1j6u

**Optional:** download R script to follow along chickadee example on Canvas under let R Script\_Lecture 04\_Linear Models\_chickadee example of linear model.R

# Peer-Feedback Survey 1 survey every Tuesday (constant li

### BIOL 501: Linear Models

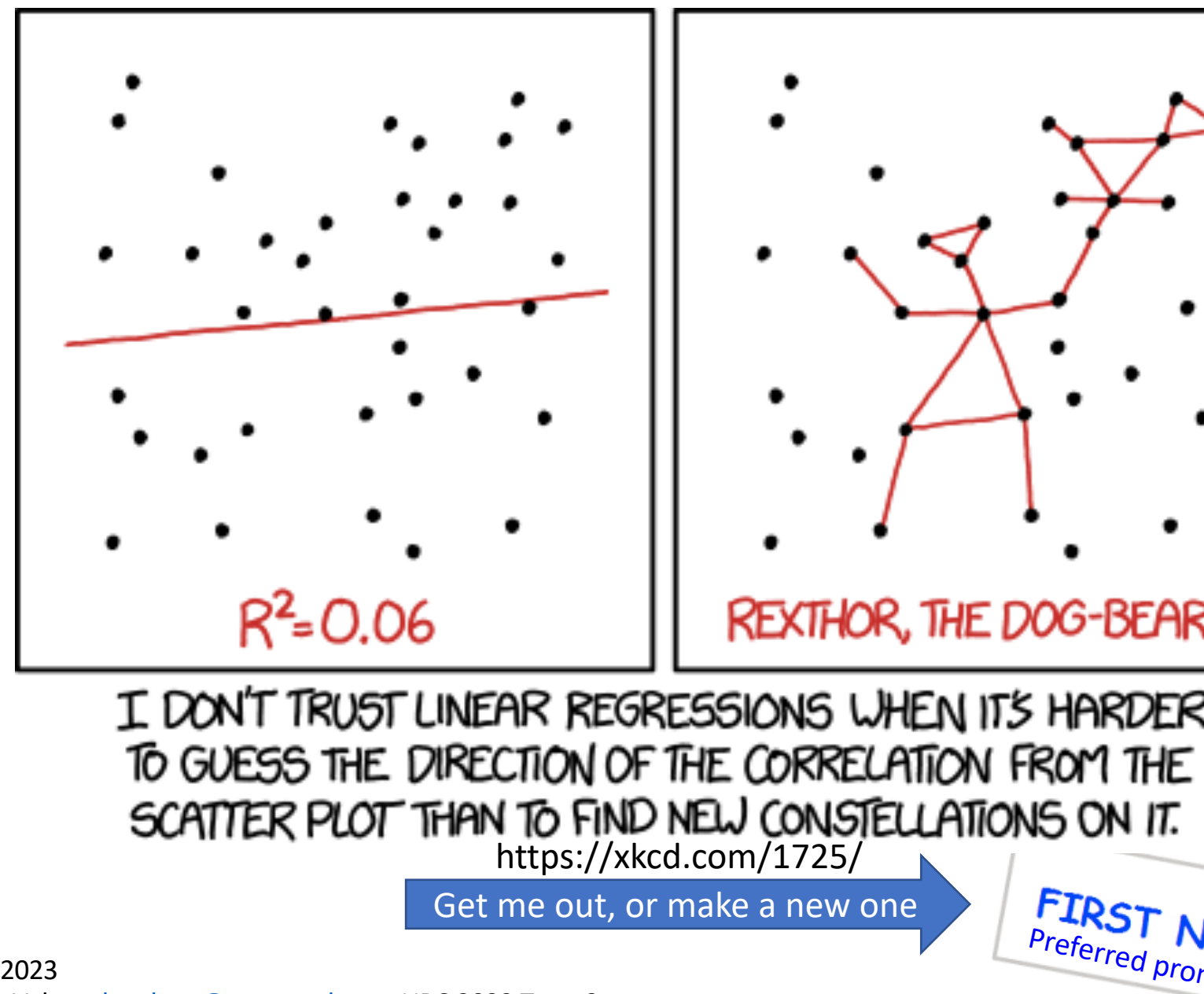

Get me out, or make a new one

# Outline for today

- What is a linear model
- Example fitting and comparing a model
- Model comparison: full vs reduced
- Assessing model fits and assumptions

#### **#1.scatter plot (examine data)**

 $plot(y \sim x, data = mydata)$ 

**#2. Fit linear model** 

model1<-  $Im(y \sim x, data=mydata)$ 

#### **#3. Extract coefficients and information from the model**

summary(model1) and model1\$coefficients

#### **#4.Add model line to scatter plot above**

abline() or lines() or ggplot() Plot CI with visreg() predict()

#### **#5. Test model fit with anova (test hypothesis)**

anova(model1)

#### **#6. Model comparison between a full and reduced model**

anova(null,model1)

#### **#7. Look at model assumptions on the best-fit model (diagnostics)** plot(model1)

**#8. Predict()** new data from model line (in workshop)

# What is a linear model

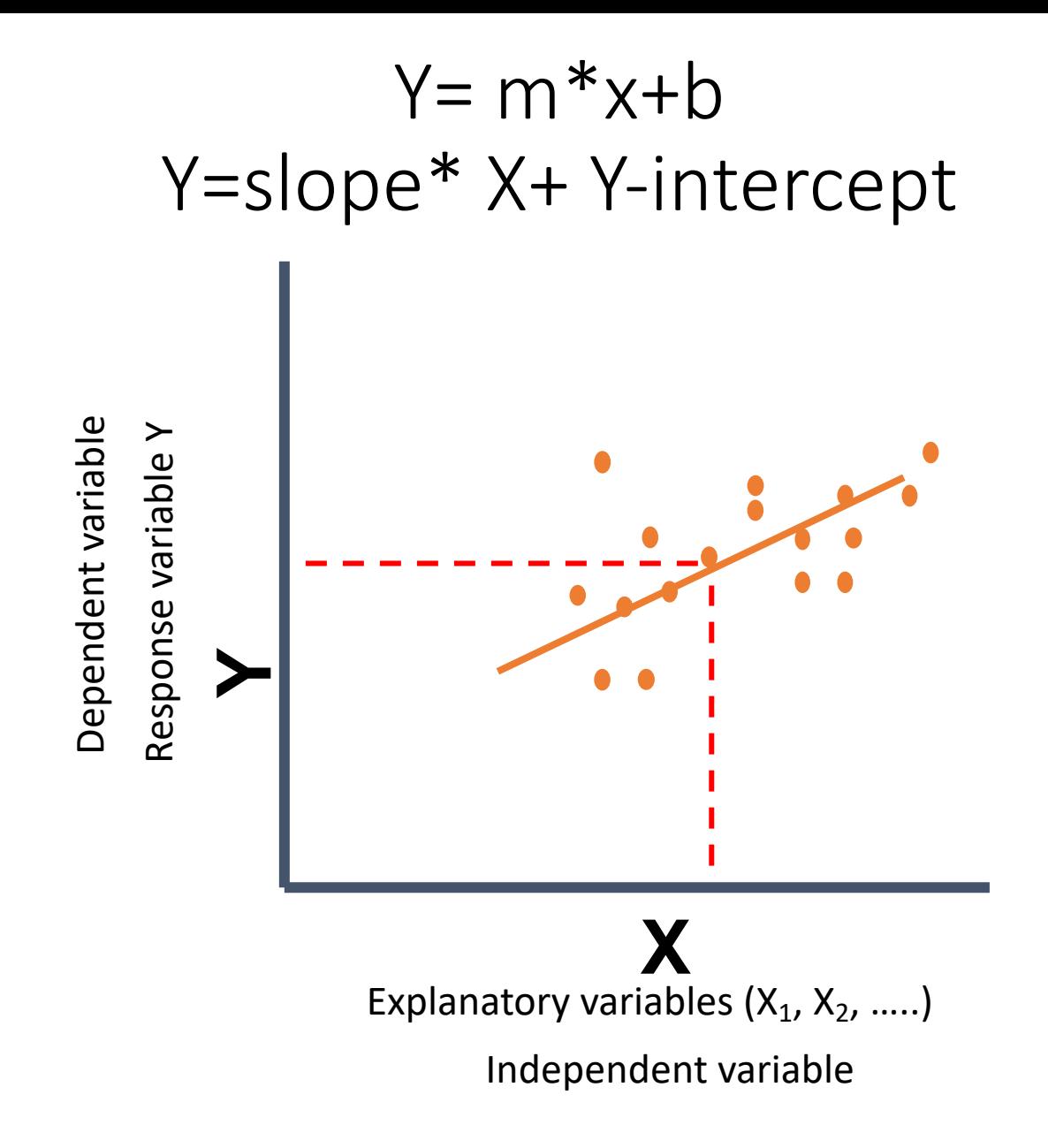

Normal random errors with equal variance  $Y = \beta_0 + \beta_1 X_1 + \beta_2 X_2 + ...$  + error; where  $\beta_0$ ,  $\beta_1$ ,  $\beta_2$ , ... are the *parameters* of the linear model

## Example of linear model (both numerical X,Y)

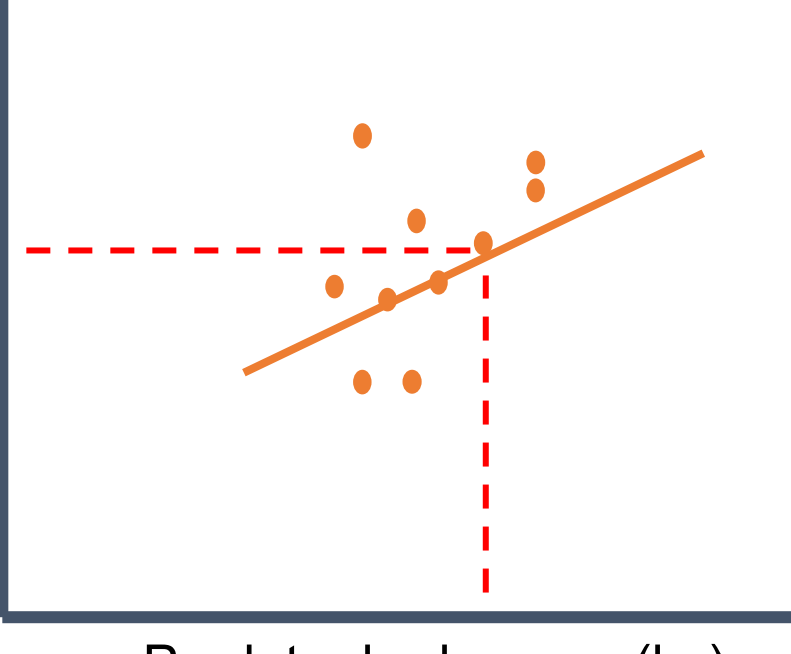

Predator body mass (kg)

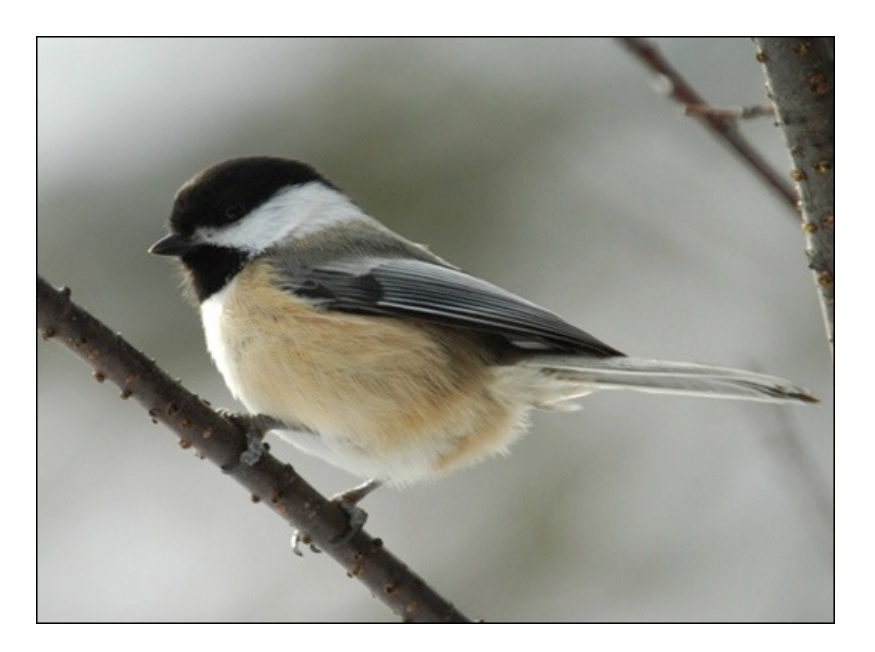

Data: The average number of "dee" notes per alarm call by black-capped chickadees presented with a live, perched predator.

#### **R code example**

model1<-lm(y variable ~x variable,data=mydata)

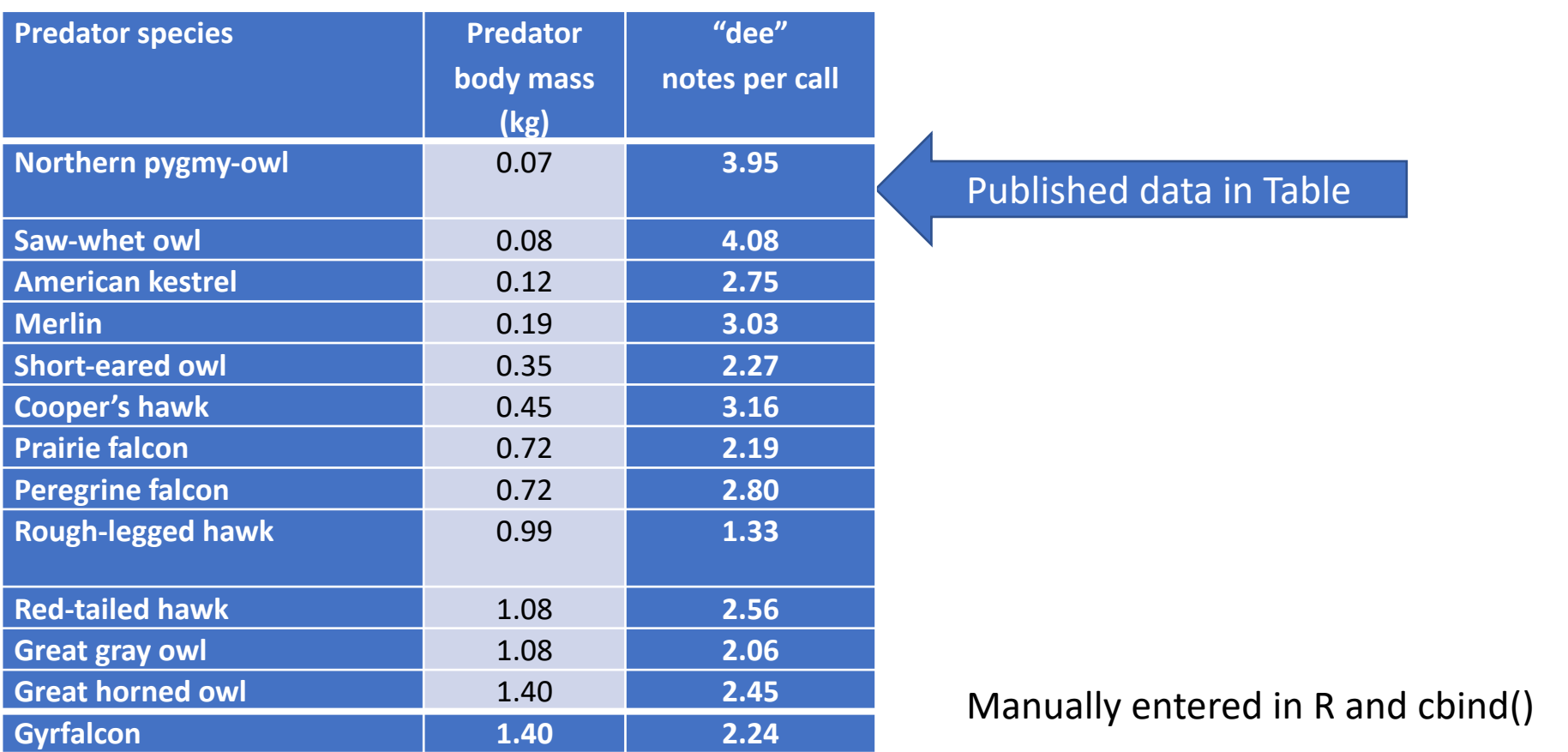

#load libraries library(visreg)

library(ggplot2)

#manually entered from Templeton, C. N., E. Greene, and K. Davis. 2005. Science 308: 1934-1937. pred.species<-c("northern.pgmy.owl", "saw.whet.owl","am.kestrel", "merlin", "short.ear.owl", "cooper.hawk" pred.body.mass.kg<-c(0.07, 0.08,0.12, 0.19,0.35,0.45,0.72, 0.72,0.99, 1.08,1.08, 1.40, 1.40) dee.notes.per.call<-c(3.95,4.08,2.75,3.03,2.27,3.16,2.19,2.80,1.33, 2.56,2.06,2.45,2.24) data1<-cbind(pred.species,pred.body.mass.kg,dee.notes.per.call) data1<-as.data.frame(data1)

# Follow-along or go back and try the code later

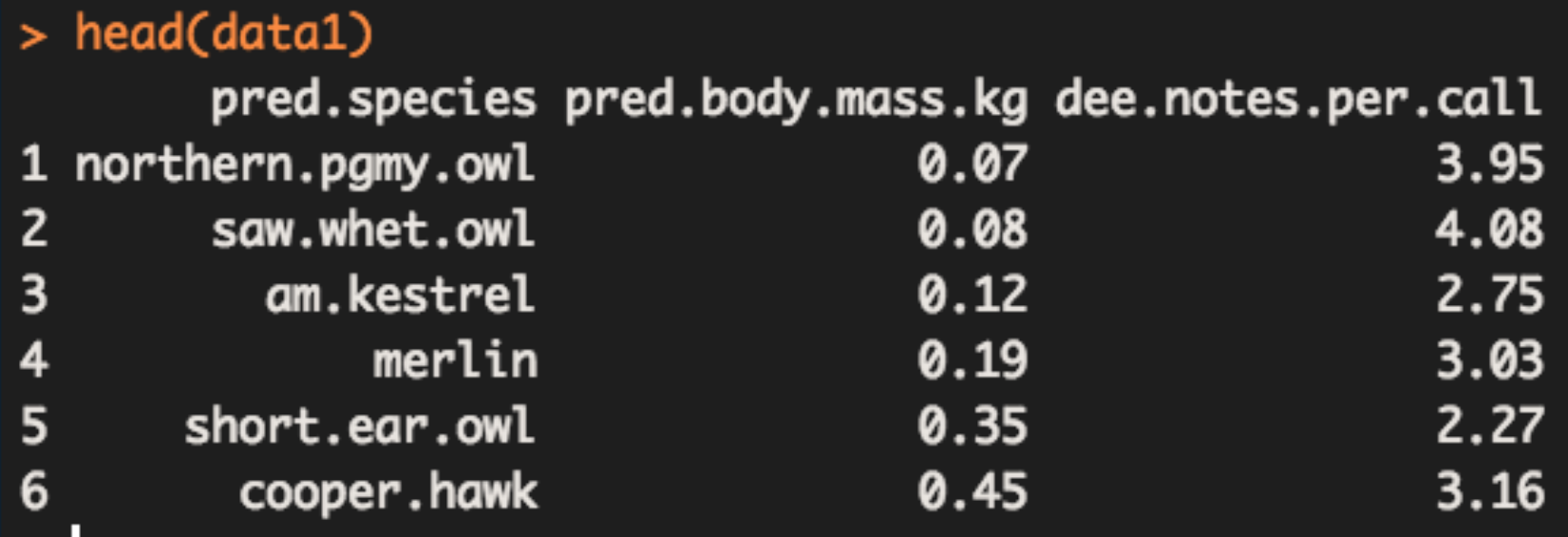

#### **#1.scatter plot (examine data)**

 $plot(y \sim x, data = mydata)$ 

**#2. Fit linear model** 

model1<-  $Im(y \sim x, data=mydata)$ 

#### **#3. Extract coefficients and information from the model**

summary(model1) and model1\$coefficients

#### **#4.Add model line to scatter plot above**

abline() or lines() or ggplot() Plot CI with visreg() predict()

#### **#5. Test model fit with anova (test hypothesis)**

anova(model1)

#### **#6. Model comparison between a full and reduced model**

anova(null,model1)

#### **#7. Look at model assumptions on the best-fit model (diagnostics)** plot(model1)

**#8. Predict()** new data from model line (in workshop)

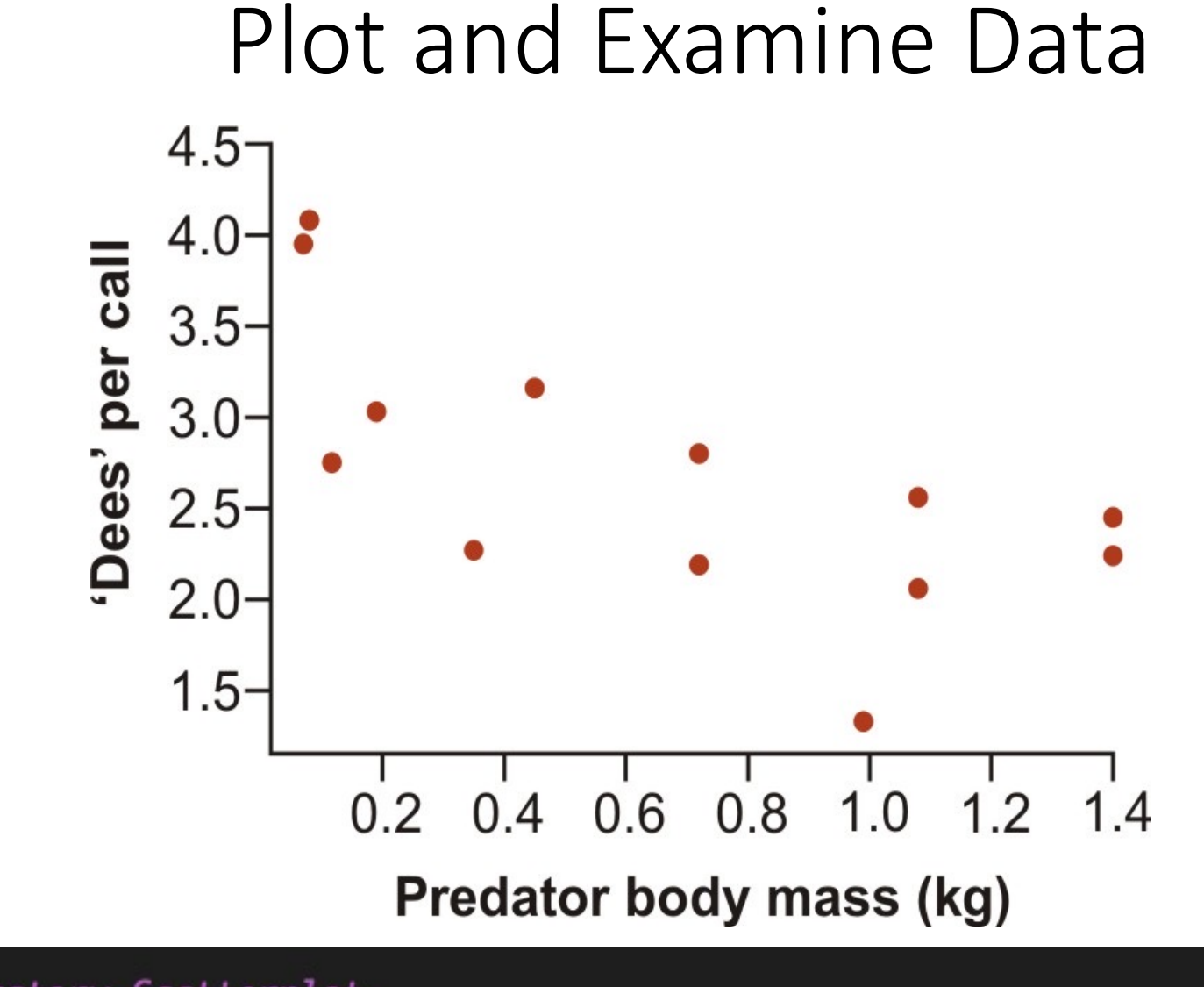

#Exploratory Scatterplot  $plot(dee.notes.per.call~ pred.body.mass.kg, data = data1, pch = 16, las = 1,$  $col = "firebrick", cex = 1.5, xlab = "Predator body mass (kg)",$  $ylab = "Dees notes per call")$ 

# Fit a linear model with lm()

- In R the y-intercept is implicit and doesn't need to be in the model formula
- We are modelling **only fixed** factors with lm()

model1<- lm(y ~ x, data=mydata)

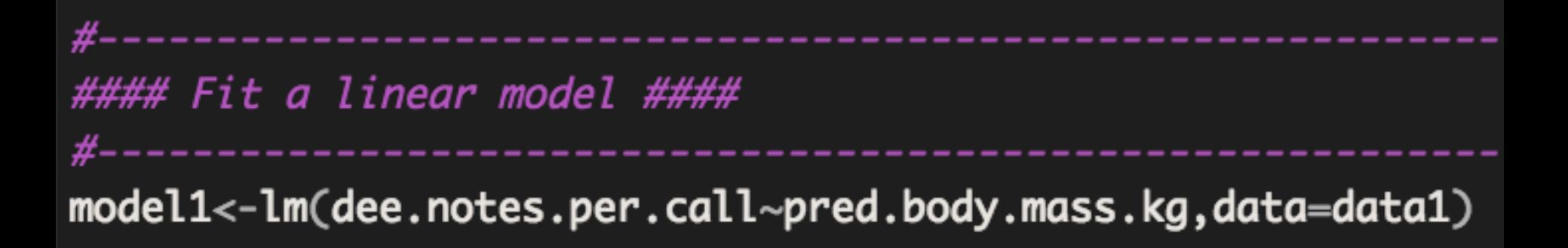

### Use summary() to get parameter estimates

• Summary() produces a huge table that includes coefficients table, standard error, R2 and more

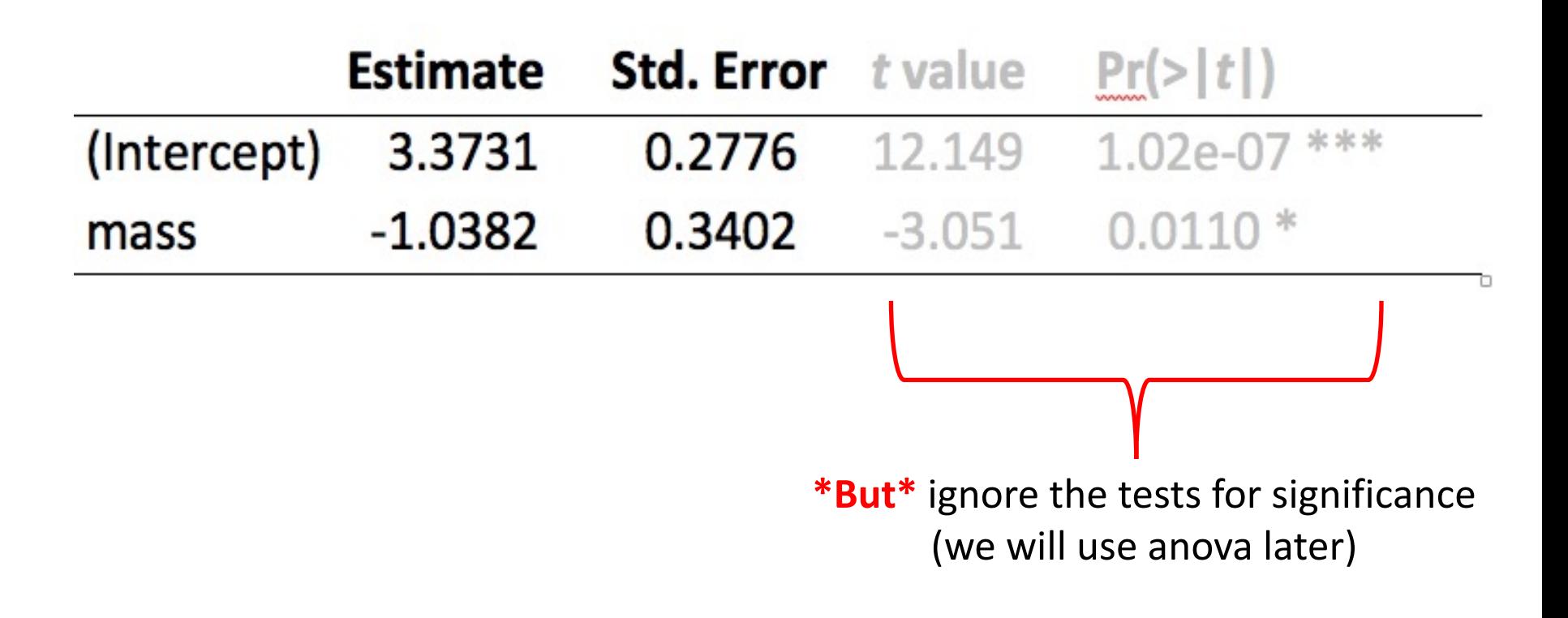

# Faster way to extract only the coefficient values

• Coefficients in linear regression are the slope and intercept

#### **model1\$coefficients** (Intercept) pred.body.mass.kg 3.373115  $-1.038208$

### Plot the fitted model line over the scatter plot of data points

- abline(model1)
- $\bullet$  lines()
- Ggplot  $\rightarrow$  geom points and geom smooth
- Plot CI and model line with visreg()

#### **You have lots of options in how to plot model lines**

## Add model line to plot in Base R with lines()

- Remember linear equation is y=m<sup>\*</sup>x+b
- y=slope\*X values+Y intercept

#extract coefficients from model summary with use indexing

model1\$coefficients #(Intercept) pred.body.mass.kg # 3.373115 -1.038208 **[1] [2]** Slope Intercept

Add model line to plot in Base R with lines()

 $y= m * x + b$ 

#extract coefficients from fitted model model1\$coefficients #(Intercept) pred.body.mass.kg **(Slope)** # 3.373115 -1.038208

**[2] [1]** lines(mydata\$x values,**model1\$coefficients[2]\***mydata\$x values+**model1\$coefficients[1]**) m \* X + b  $x +$ 

Y= -1.038208 \* X+ 3.373115

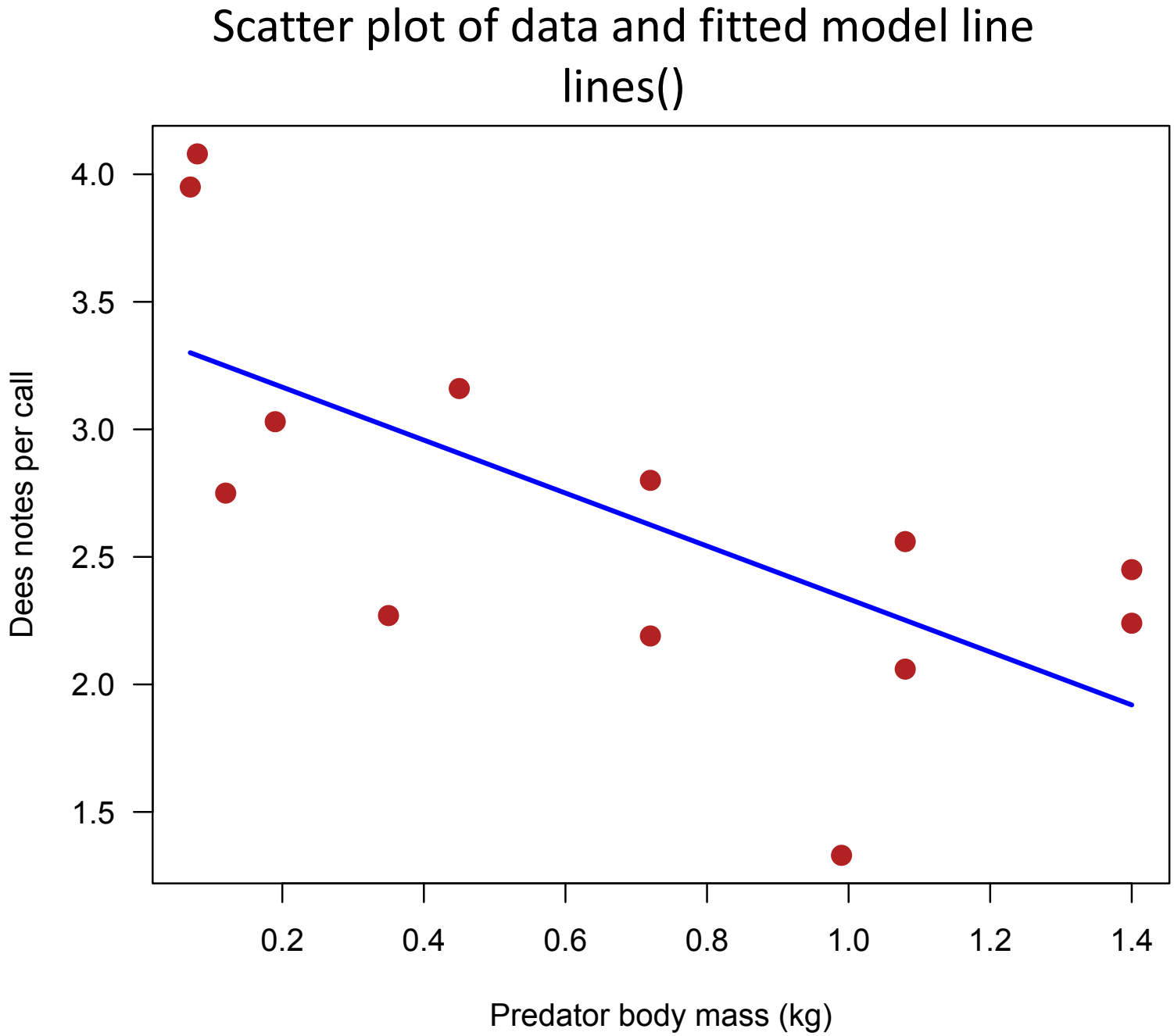

### Example with visreg()

• Fast way to do scatter plot, model line, and 95%CI

#basic call with visreg() has model name then X variable visreg(model1, "pred.body.mass.kg")

#9modified version of visreg() visreg(model1, points.par = list(pch =  $16$ , cex =  $1.2$ , col = "firebrick"))

#### Scatter plot of data and fitted model line, and 95% CI with visreg()

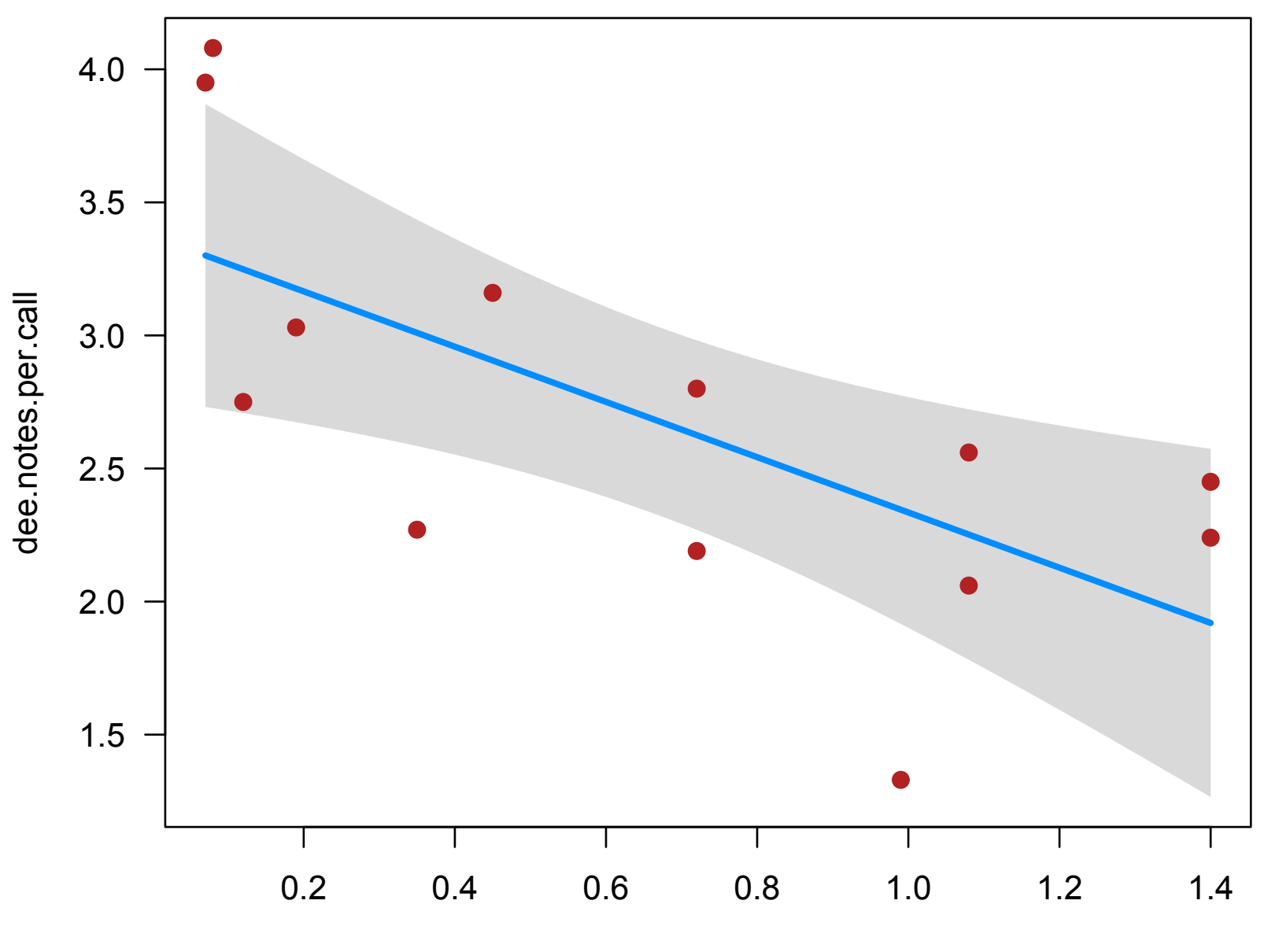

pred.body.mass.kg

Default ggplot() model line

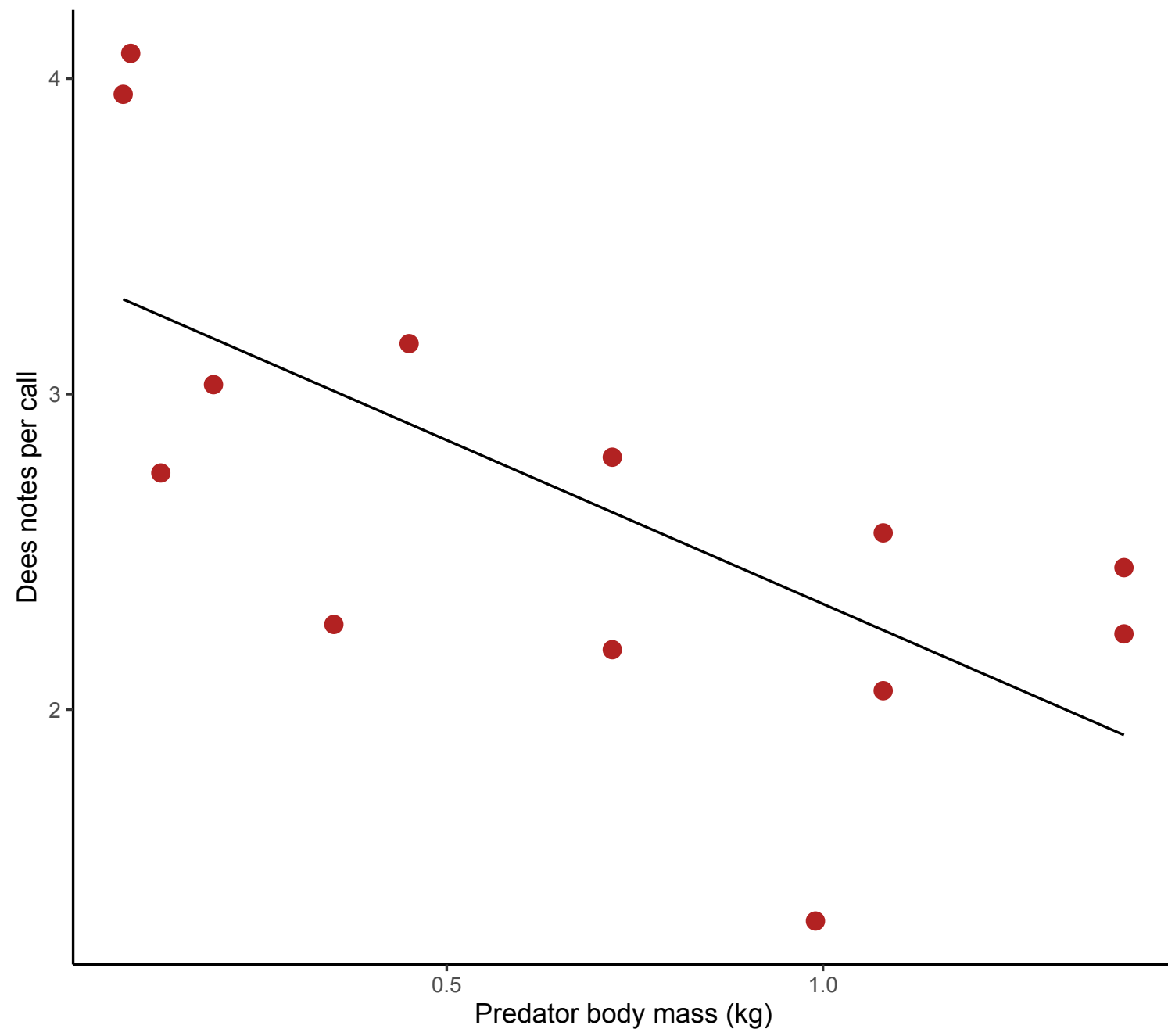

**#5. Test model fit with anova (test hypothesis)** anova(model1) **#6. Model comparison between a full and reduced model** anova(null,model1) **#7. Look at model assumptions on the best-fit model (diagnostics)** plot(model1)

**#8. Predict()** new data from model line (in workshop)

# Test the hypothesis with anova(model1)

- Null hypothesis is that slope=0 (that there is no line)
- **anova(model1) asks, "Is this model linear?"**
- Yields an anova table

#### Analysis of Variance Table

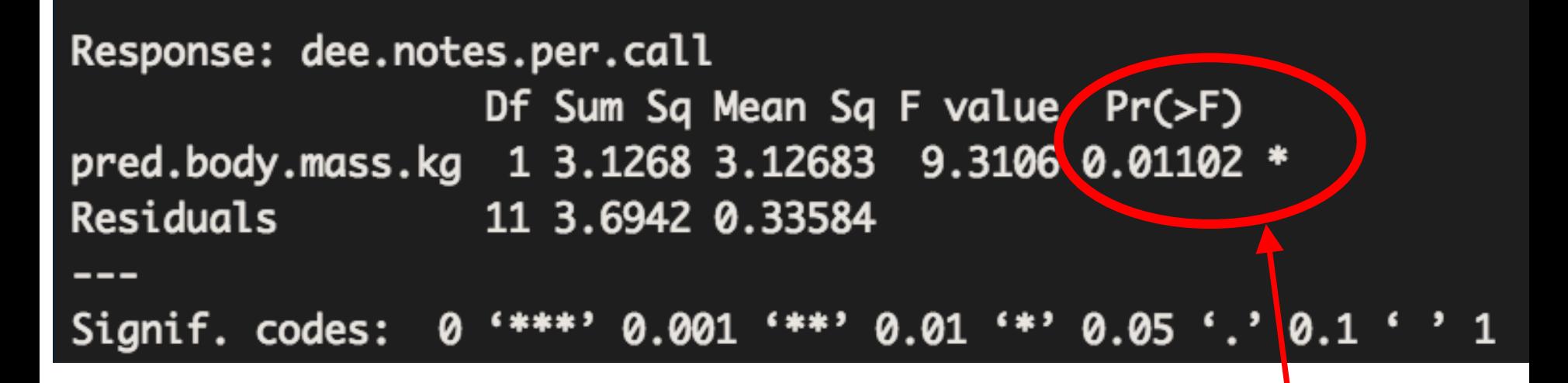

Test of null hypothesis that slope  $\beta_1 = 0$ 

- Anova() on 2 models compares the model fits with an F-test
- **\*\*must be comparing a reduced vs. full model otherwise test is invalid\***
- The full model contains the term of interest and the reduced model leaves it out.
	- Reduced and full model **only differ by this 1 thing**
- Sometimes termed hierarchically nested

• Behind the scenes, this is how R tests effect of predator body mas (x variable) on dees (y variable):

null<- lm(dees ~ 1)  $\qquad \qquad$  # fits *reduced* model (intercept only) model1<- lm(dees ~ body.mass). # fits *full* model intercept and mass anova(null, model1)  $\qquad \qquad #$  compares fits with *F* test

#fit a reduced model (with intercept only, no slope)  $null<-lm(dee.notes.per.call~1)$ 

#fit a full model with intercept and mass  $model1<-lm(dee.notes.per.call~pred.body.mass.kg)$ 

#compare the reduced (null) vs full model #This does an F test--ANOVA table anova(null,model1)

Anova(null,model1) produces an F-test R outputAnalysis of Variance Table

Model 1: dee.notes.per.call  $\sim$  1 Model 2: dee.notes.per.call  $\sim$  pred.body mass.kg  $F_{A}$  $Pr(>=)$ Res.Df RSS Df Sum of Sq  $\mathbf{1}$ 12 6.8210  $2<sup>1</sup>$ 11 3.6942 1 3.1268 9.3106 0.01102 \* Signif. codes:  $'$  0.05  $'$  0.1  $'$ 0.001 0.01

## Don't mix up the anovas

### anova (model1) $\rightarrow$ tests hypothesis "Is it linear?"

anova(null, model1)  $\rightarrow$  compares full vs reduced models

"Is full model better than the reduced model" or is adding this factor better than not adding it?

### Visually, how R compares models anova(null,model1)

The test of predator body mass involves a comparison of these two models

 $\text{dees} \sim 1$  dees  $\sim$  nass

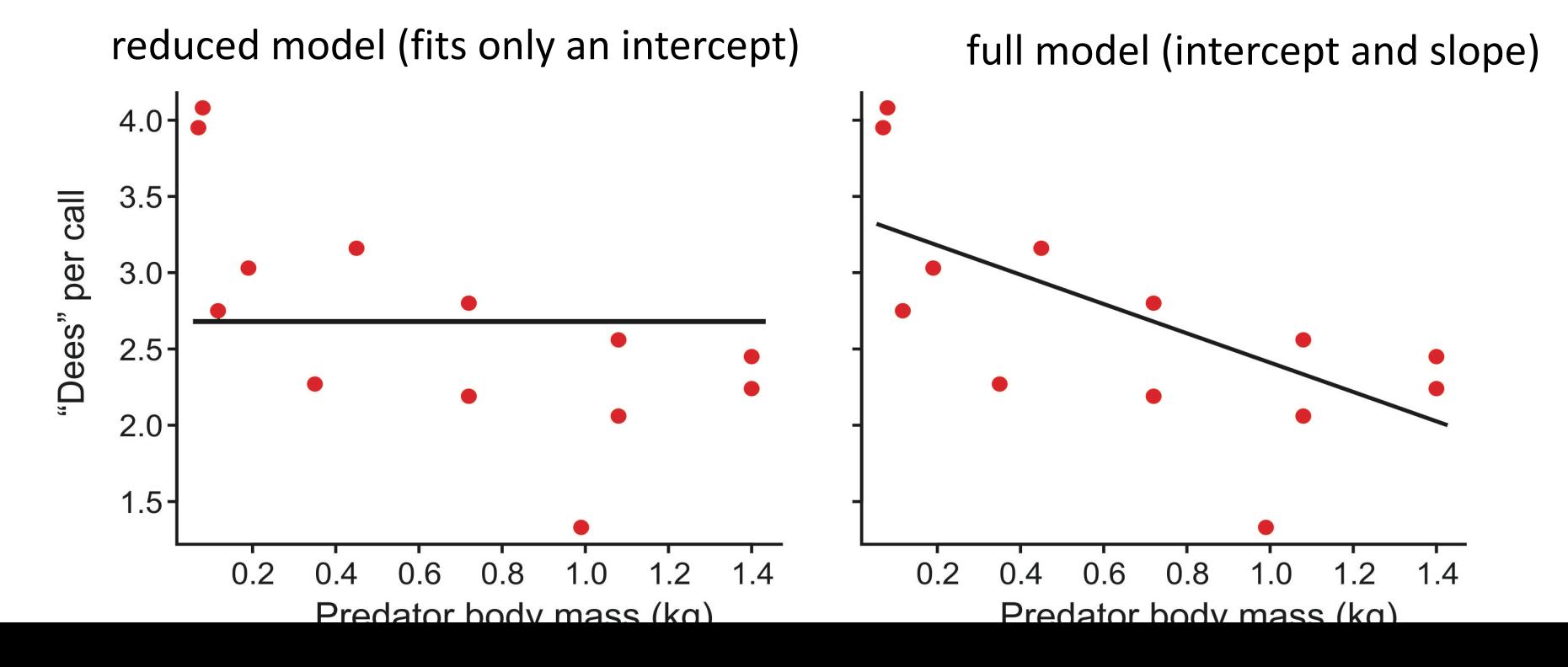

# Outline for today

- What is a linear model
- Example fitting and comparing a model
- Model comparison: full vs reduced
- Assessing model fits and assumptions
- Sequential vs marginal testing of terms

# Core Assumptions of linear models

- 1. Normally-distributed errors
- 2. Equal variance of residuals in all groups
- 3. Independent errors (random sample; no pseudoreplication)
- 4. Continuous covariates have the same range of values in all groups
- 5. Sphericity: the variances of the differences between all pairs of factor levels are equal (more next week).

Linear models are reasonably robust to departures from assumptions 1 and 2, especially if sample size is large and balanced. However, outliers can cause problems.

Workshop this week: assess assumptions

### Assess the fit of our model on chickadees with diagnostic plots

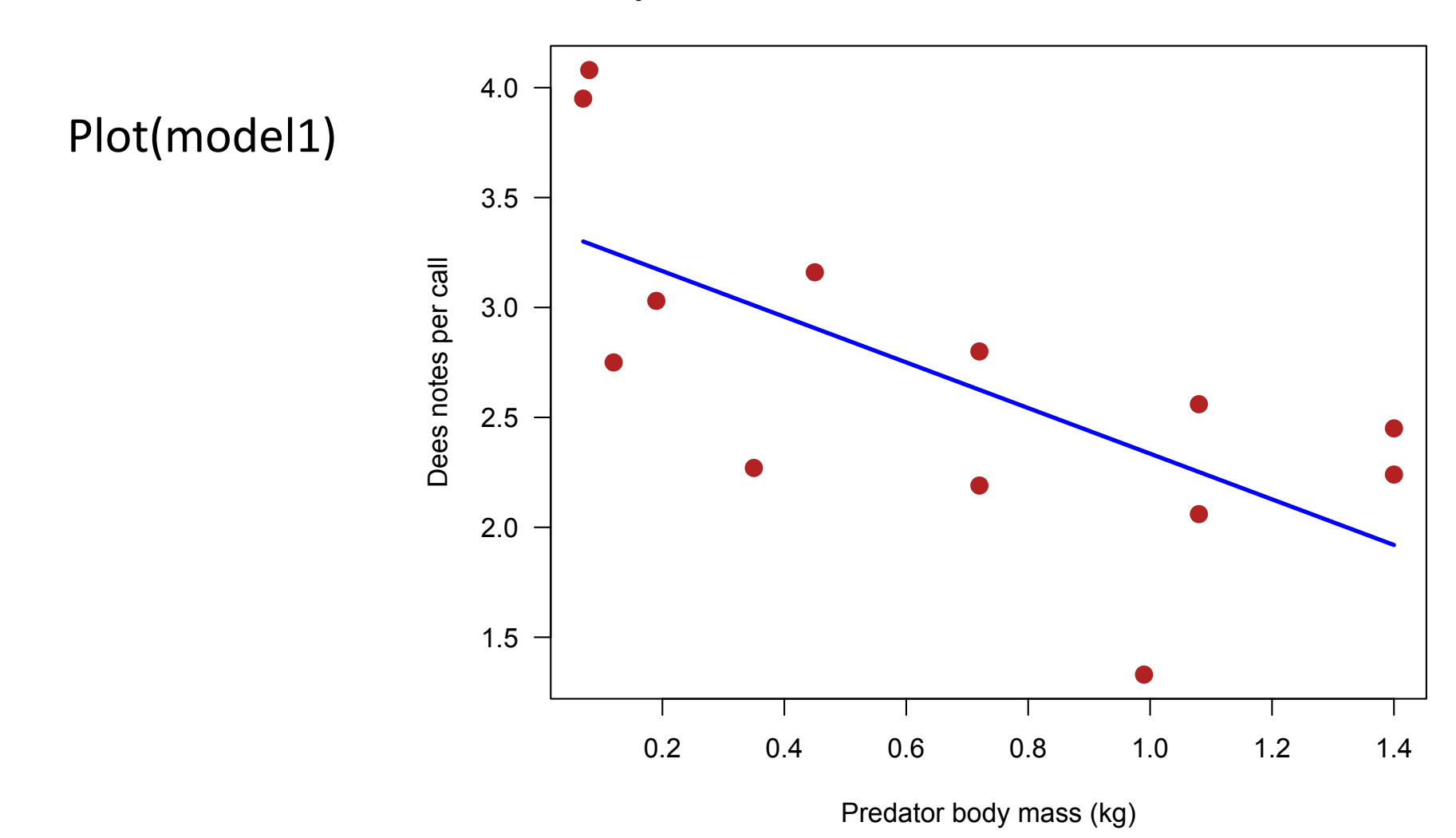

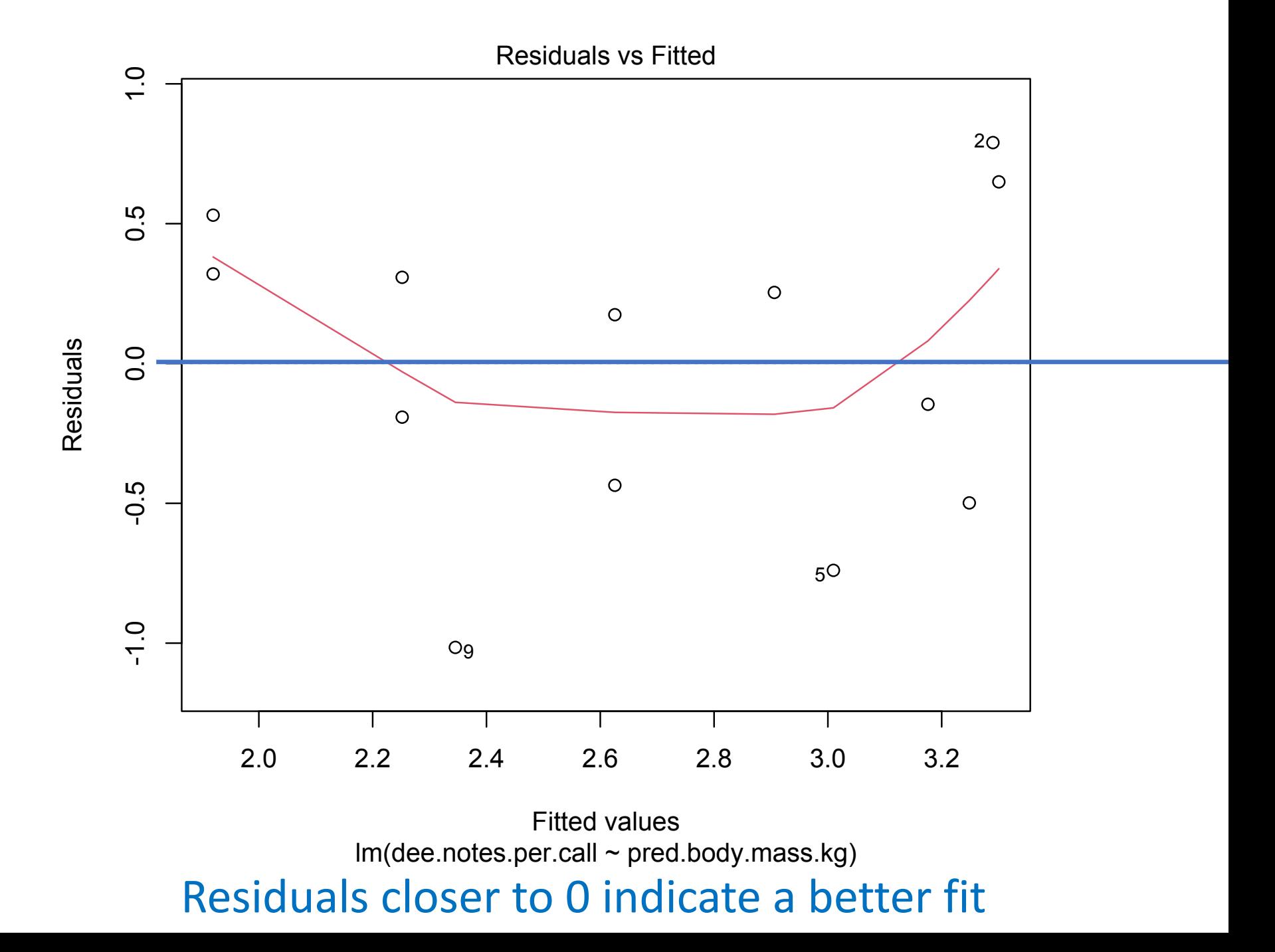

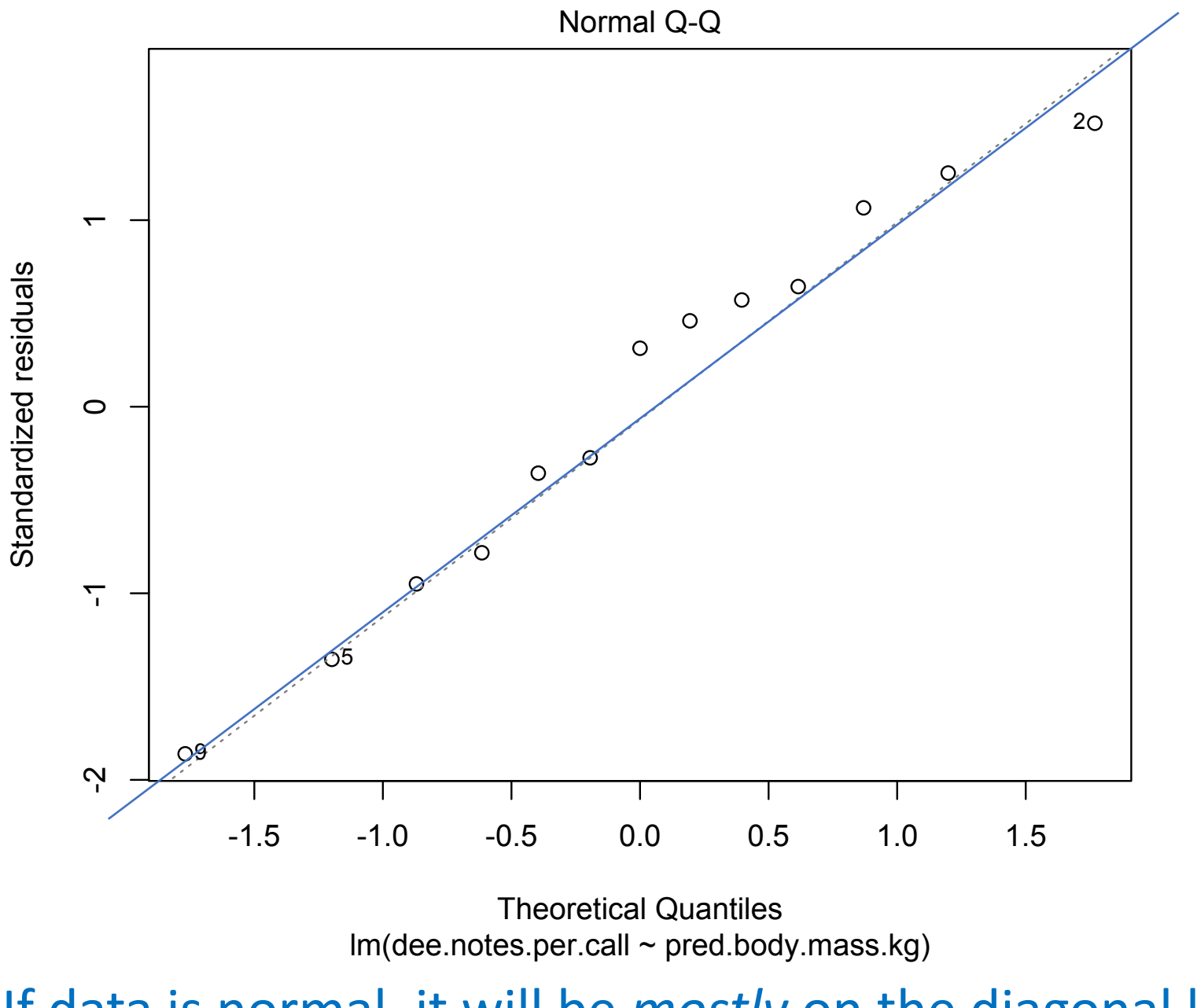

If data is normal, it will be *mostly* on the diagonal line

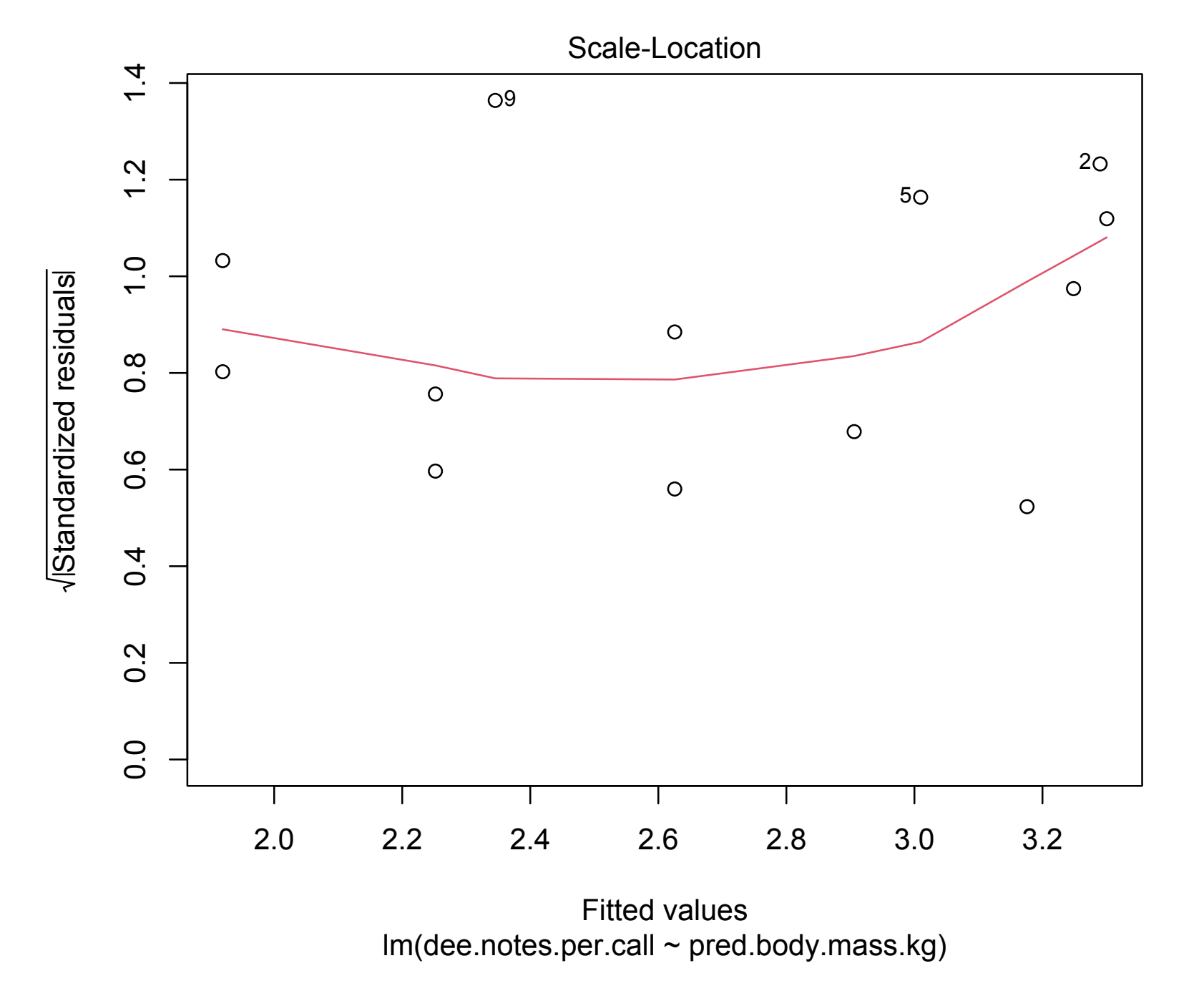

# Residual vs. Leverage Plot

#### **"Leverage"**

- Calculates the influence that each data point has on the estimated parameters.
- For example if the slope changes a great deal when a point is removed, that point is said to have high leverage.

#### **"Cook's distance"**

- Effect of each data point on the predicted values for all the other data points. **A value greater than 1 is said to be worrisome**.
- Points with high leverage don't necessarily have high Cook's distance, and vice versa.

#### **Ideally, you want both to be low or close to 0 and uniform**

#### **Ideally, you want both to be low or close to 0 and uniform**

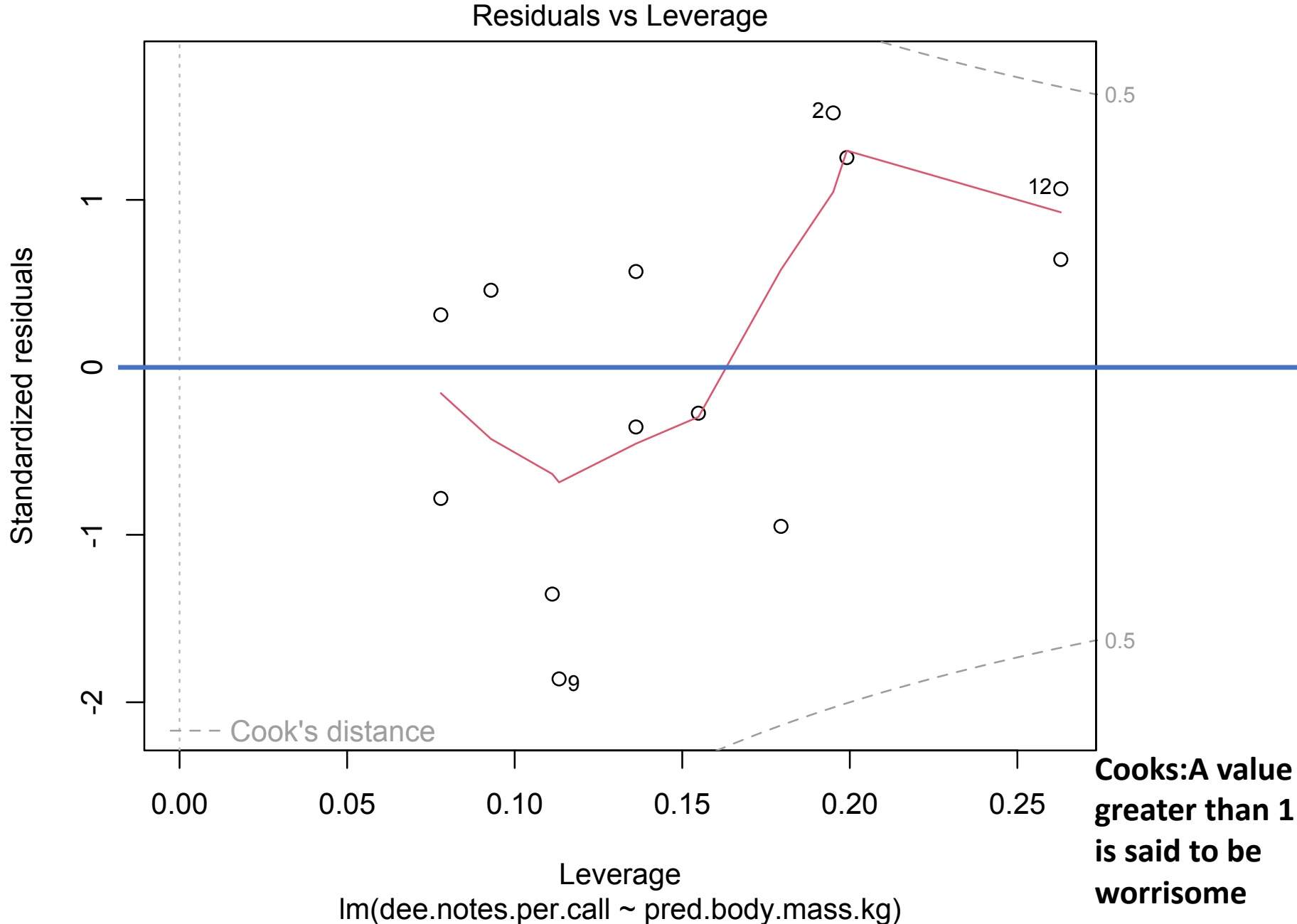

Standardized residuals

Workshop

## Workshop Thurs: Linear Models

- Only looking at **fixed** effects  $\rightarrow$  use lm()
- **See the "Fit model" and "Graphs & Tables" R Tips pages**
- Fit a linear model with lm()
- Obtain coefficient estimates and standard errors
- $\bullet$  R<sup>2</sup>
- 95% CI for a linear model
- Visreg()
- Assess if the assumptions are met
- Prediction intervals with predict()
- Test if a categorical variable is a significant factor in a lm model

#### **#1.scatter plot (examine data)**

 $plot(y \sim x, data = mydata)$ 

**#2. Fit linear model** 

model1<-  $Im(y \sim x, data=mydata)$ 

### **#3. Extract coefficients and information from the model**

summary(model1) and model1\$coefficients

#### **#4.Add model line to scatter plot above**

abline() or lines() or ggplot() Plot CI with visreg() predict()

**#5. Test model fit with anova**

anova(model1)

#### **#6. Look at model assumptions (diagnostics)**

plot(model1)

**#7. Predict()** new data from model line (in workshop)

# Extensions to linear models

What if your residuals aren't normal because of outliers? Nonparametric methods exist, but these don't provide parameter estimates.

- Robust regression methods (rlm)
- What if response data are binary or discrete?
	- Generalized linear models (glm)
- What if there are random effects?
	- Linear mixed effects models (lme)

What if residuals are not independent because of autocorrelation or phylogeny?

• General least squares methods (gls)